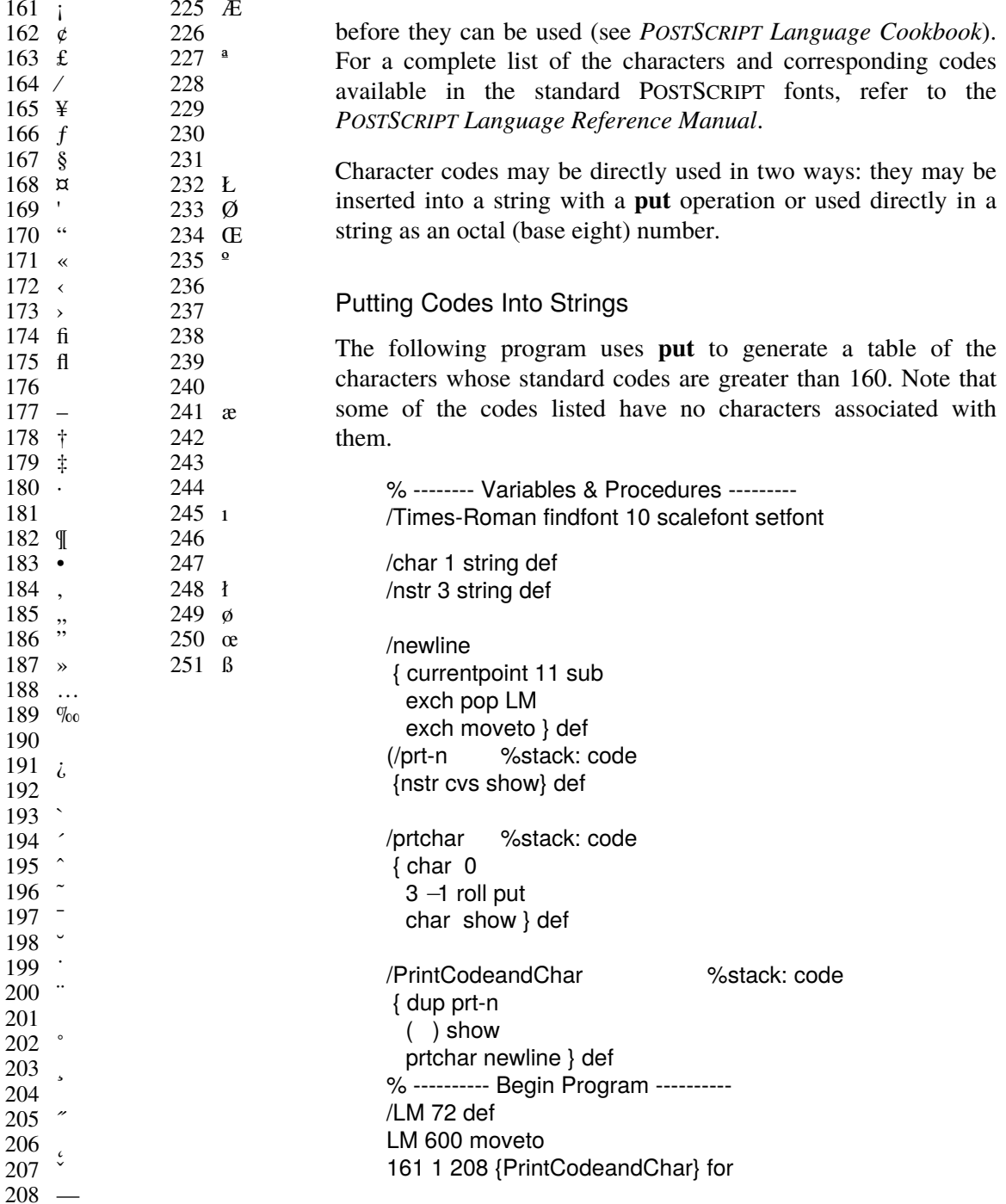

92 Chapter 9: MORE FONTS

## /LM 144 def LM 600 moveto 225 1 251 {PrintCodeandChar} for

showpage

The *prt-n* procedure defined above takes a number from the stack and prints it on the current page.

*Prtchar* takes a numeric code from the stack and prints the correspoding character. The procedure does this by putting the number into a one-character string and then printing the string. The first line

char 0

places the string and the index for the **put** on the stack. (Note that the only position in a one-character string is zero.) The next line

3 −1 roll put

brings the numeric code to the top of the stack and puts it into *char*. Finally, the procedure prints *char*, which now contains our character code.

The procedure *PrintCodeandChar* calls *prt-n*, prints three spaces, and then calls *prtchar*, thereby printing one line of our table.

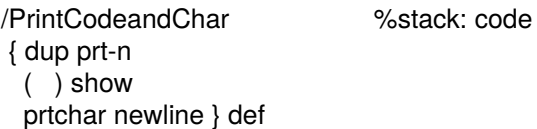

The program itself sets *LM*, our left margin, to *72*, moves to the top of the page, and then calls *PrintCodeandChar* for each number between *161* and *208*. It then resets the left margin to *144* and prints table entries for the numbers from *225* to *251*. The codes from *209* through *224* are skipped because they have no characters assigned to them in the standard encoding.

9.2 CHARACTER ENCODING 93